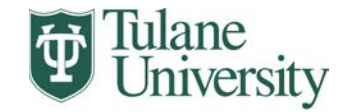

**Biomedical Sciences Graduate Program** 

## **SPECIAL TOPICS REGISTRATION**

**DO NOT ENTER COURSE ON DROP-ADD FORM**

## **PART 1- TO BE COMPLETED BY STUDENT & INSTRUCTOR**

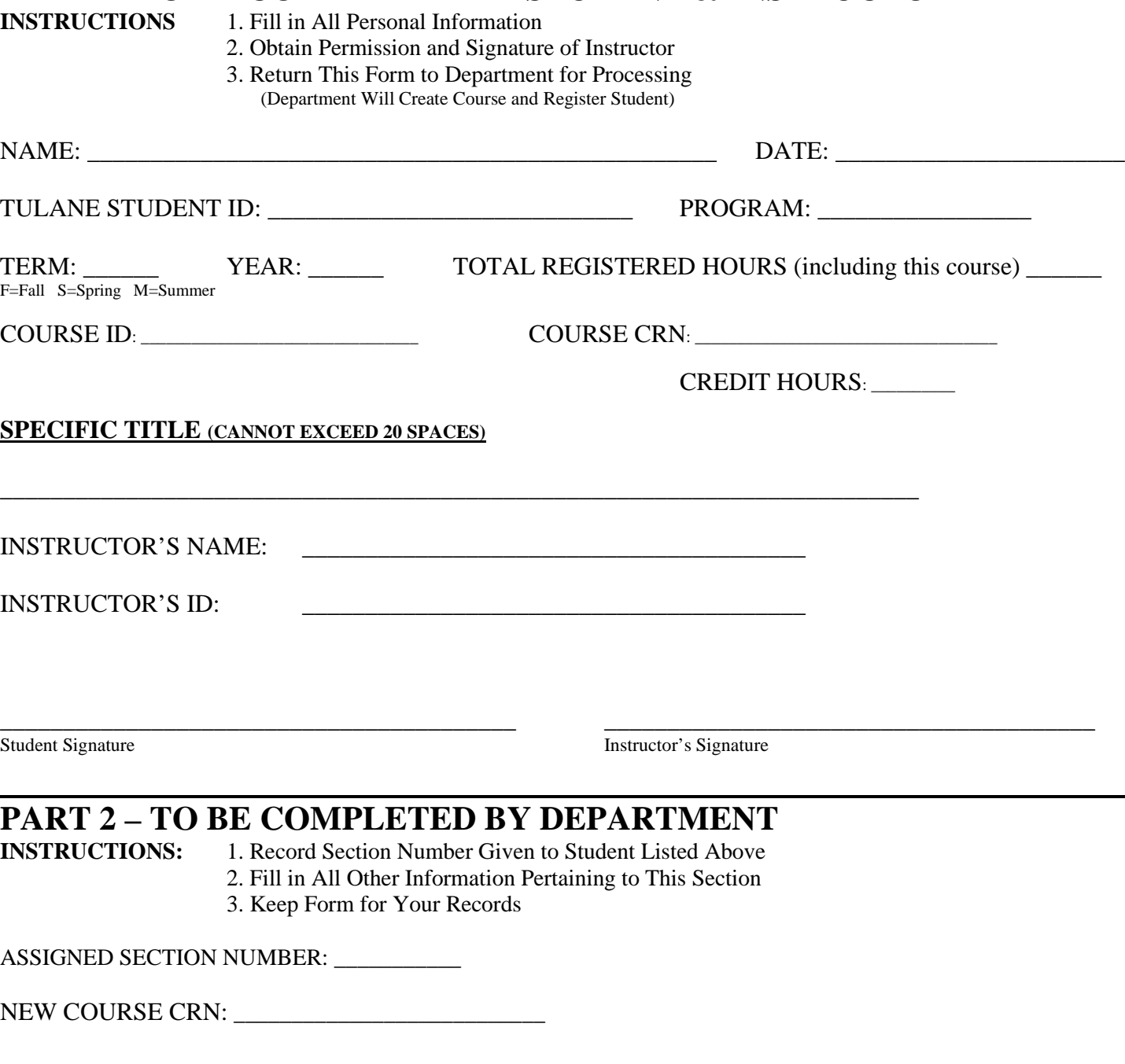

\_\_\_\_\_\_\_\_\_\_\_\_\_\_\_\_\_\_\_\_\_\_\_\_\_\_\_\_\_\_\_\_\_\_\_\_\_\_\_\_\_ \_\_\_\_\_\_\_\_\_\_\_\_\_\_\_\_\_\_\_\_\_\_\_\_